## , tushu007.com

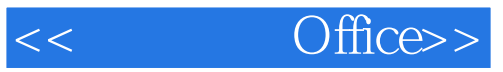

- << Office>>
- 13 ISBN 9787900092717
- 10 ISBN 7900092714

出版时间:2010-7

PDF

更多资源请访问:http://www.tushu007.com

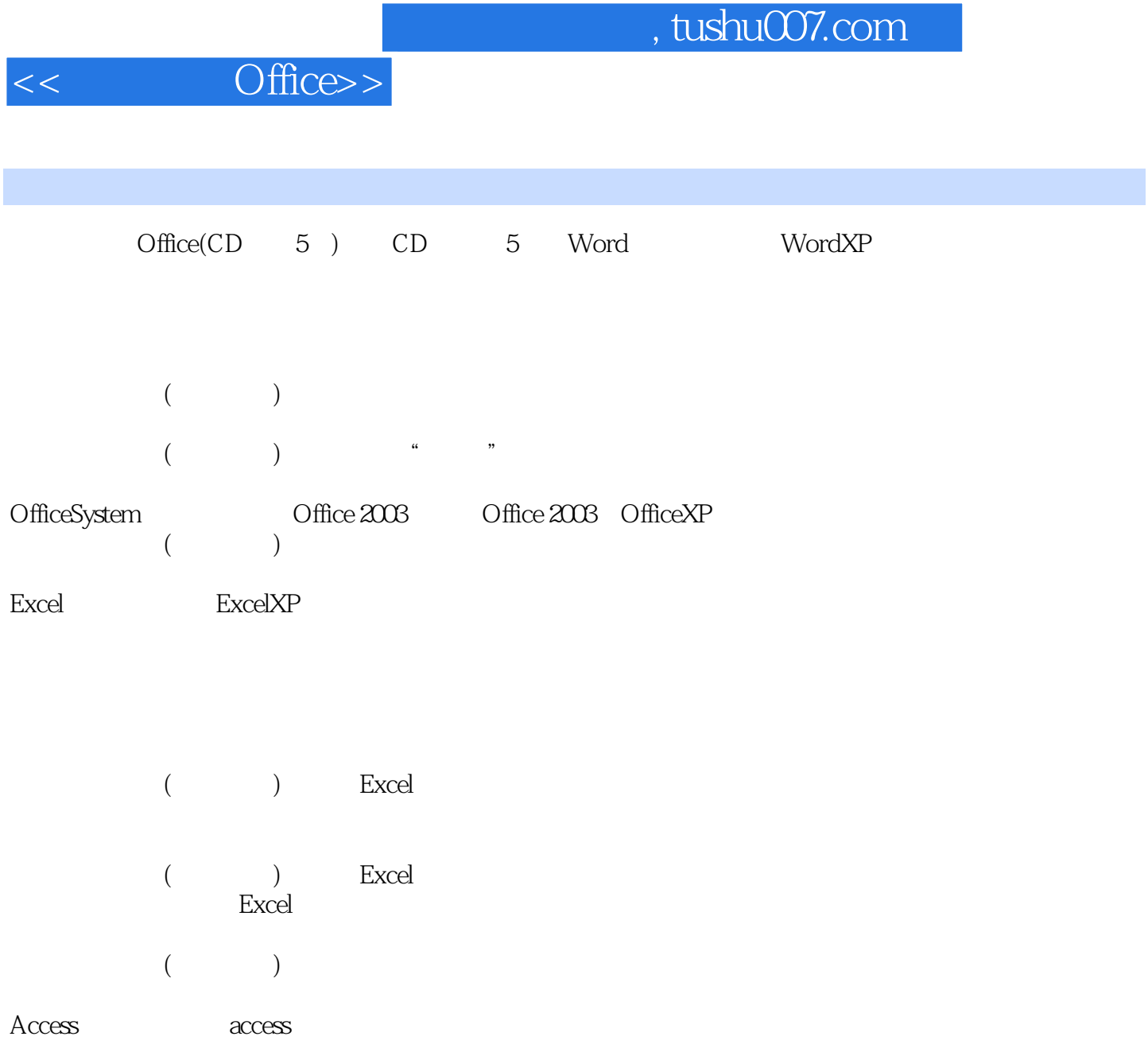

PowerPoint PowerPoint

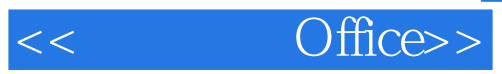

本站所提供下载的PDF图书仅提供预览和简介,请支持正版图书。

更多资源请访问:http://www.tushu007.com